## Oracle PDF

https://www.100test.com/kao\_ti2020/224/2021\_2022\_Oracle\_E5\_B 8\_B8\_E7\_c102\_224328.htm PL/SQL

 $\mathrm{SQL}$ example the contraction of the SQL SQL  $SQL$ PL/SQL  $\operatorname{SQL}$ SQL PL/SQL SELECT, WHERE ORDER BY TO\_CHAR,UPPER,SOUNDEX 。SELECT ename,TO\_CHAR(hiredate,day,DD-Mon-YYYY)FROM empWhere UPPER(ename) Like AL%ORDER BY SOUNDEX(ename) Oupdate SET INSERT VALUES DELET WHERE SELECT SELECT NULL 单行函数 在如何理解NULL上开始是很困难的,就算是一个  $\mathbf{NULL}$  $\mathop{\rm NULL}$ NULL  $CONCAT, DECODE, DUMP, NVL, REPLACE$  $\hbox{NULL}$  and  $\hbox{NULL}$ 

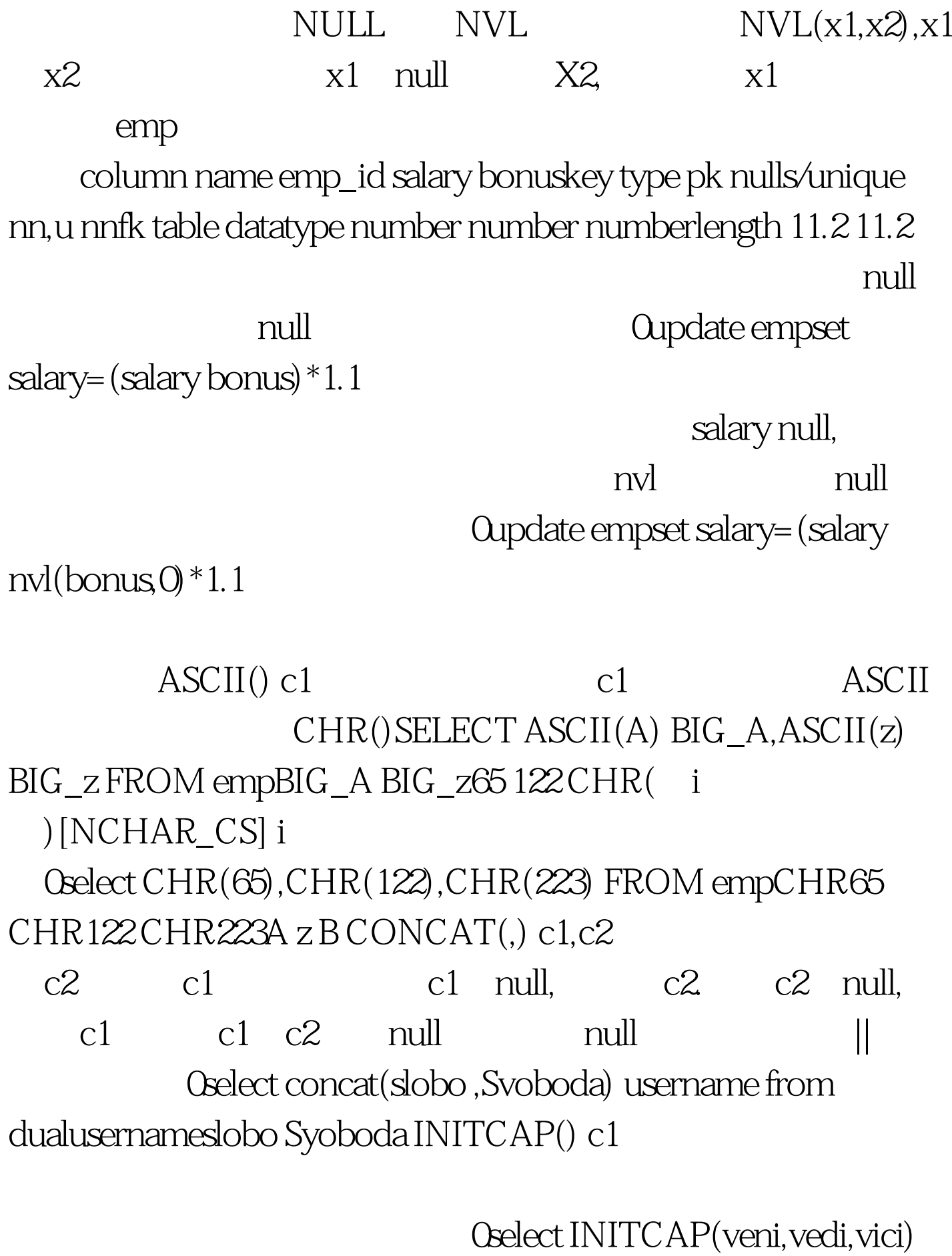

Ceasar from dualCeasarVeni,Vedi,Vici INSTR(, [, i [,]]) c1,c2

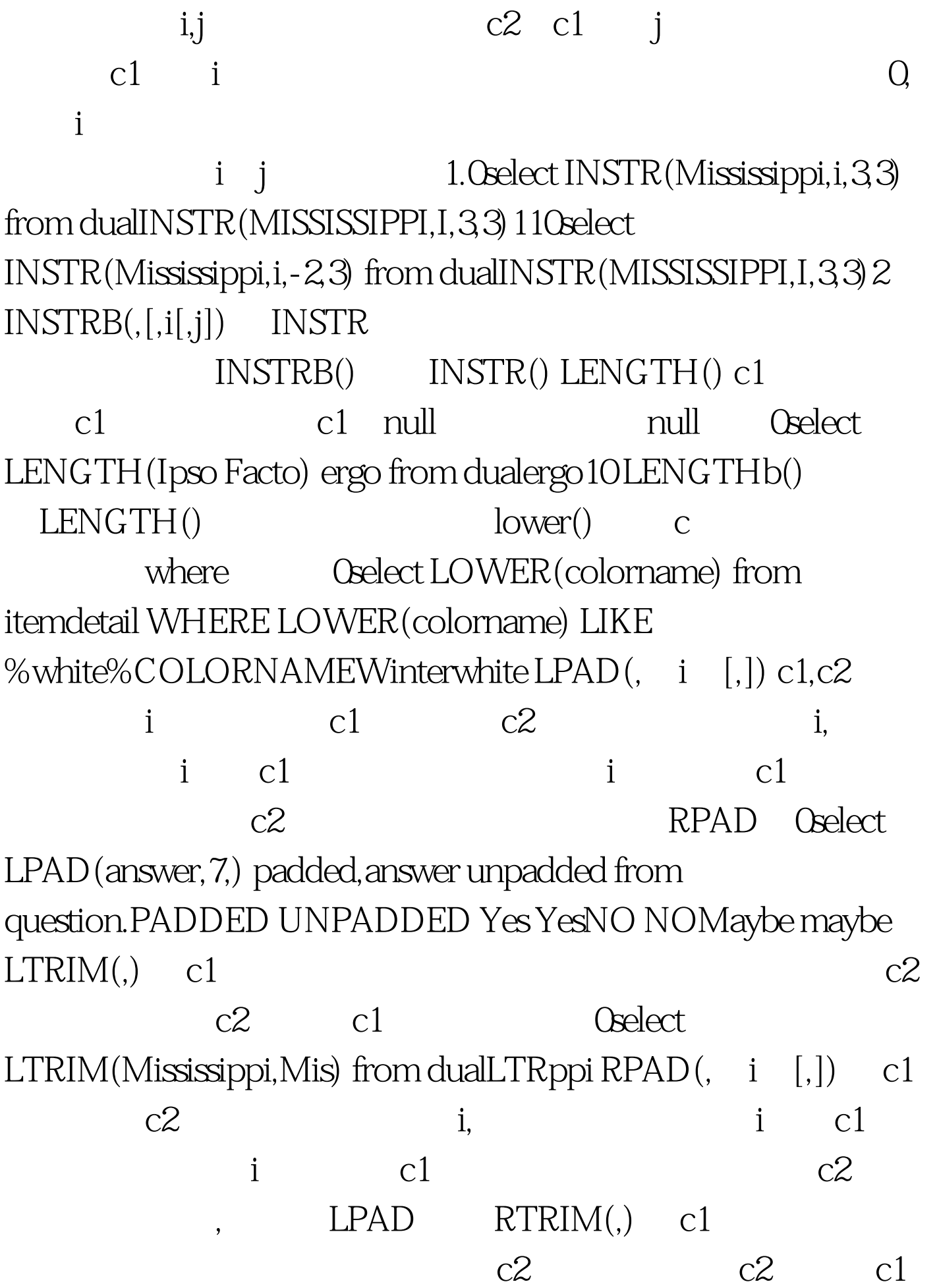

## $REPLACE(,[,]) c1, c2, c3 \tag{3}$ c1 c2 Oselect REPLACE(uptown,up,down) from dualREPLACEdowntown $[1]$   $[2]$   $[3]$   $[4]$  100Test

www.100test.com